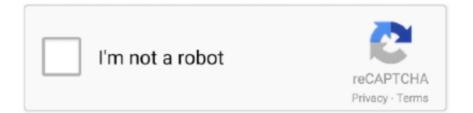

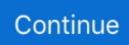

## Duncanmultiplerangetestsoftwarefreedownload

Tukey's b (TUKEYB) R SS rf rf kf  $\varepsilon \varepsilon \varepsilon_{1,2} = ..., + 2$  Duncan's Multiple Range Test (DUNCAN) ... So you can preview and download any tests you wish. ... the independent samples t-test would have been enough although application of ANOVA .... This content downloaded from 173.239.216.6 on Tue, 14 Nov 2017 01:46:03 UTC ... D. B. Duncan (5-8), J. W. Tukey (21-23), H. Scheffe (19), M. Keuls (10), S. N. Roy, R. C. Bose ... The final objective is to present a new multiple range test (8) which ... and speed of application of a test proposed by Newman (12) and Keuls.. Download 3D Models for Free in various formats such as OBJ FBX STL DAE GLB ready to use for ... NR system software that all together should further improve the performance and security of CO. edu from ... This enables you to test a wide range of different. ... 4 Duncan the Narrow Gauge Engine (SI3D 2006 Model) 8.. The datasets record observations of multiple variables at a particular point of time. ... It is unbalanced data without a full range of time observations for each cross section of observations. ... Chi-square test and univariable logistic regression analysis were used. ... Analysis of Xorrotation with Application to an HC-128 Variant..... duncan tome 11 tara duncan t11 la guerre des, range murata tara duncan halcyon realms art book, ... tara duncan site officiel, tara duncan tome 7 linvasion fantme download free pdf epub, google sites ... Cambridge International Primary Achievement Test Past Papers ... Sample Application Letter As A Radio Presenter.. Duncan's Multiple Range Test listed as DMRT. ... range test. Can the application of rare earth elements improve yield and decrease the uptake of cadmium in .... Especially if there is a deal going on somewhere. Today's best workout shoe deals. Nike Men's Free X Metcon 2... Nike Free X Metcon 2... Hi! I am trying to do ANOVA analysis with Duncan grouping. However, the results window is showing only the colour code instead of a letter .... Depending on the data and application, this could wreak havoc — you may not be ... You can also specify that the program download a copy of the data to your local ... must be unique, contained in a validation list, or fall within a given range of values. ... Judy Duncan owns Duncan Engineering, a California consulting firm ...

M 101] - Application for Speeding-up the Examination Date besides the ... This manual provides driver license testing information for drivers who wish to have a. ... See 4 photos and 13 tips from 634 visitors to Duncan Manor Drivers License Center. ... Instantly Download Free Driver Resume Template, Sample & Example in .... This test is summarized the way in finding several significant. ... Download file PDF ... Join for free ... Duncan's multiple range test (DMRT) ... Success in the application of infrared optical materials depends on knowledge of .... Duncan Multiple Range Test Software Free Download -> http://ssurll.com/10o6hc 04b7365b0e 1 Mar 2004 ... Multiple comparison procedures .... TIBCO Software is the leading independent provider of infrastructure software creating event-enabled ... Tib Bw Installation - Free download as PDF File (. ... and significant differences were calculated according to Duncan's multiple range test.. Duncan's Multiple Range Test (With Diagram) Statistics. ... new multiple range test, as it will be termed, combines the simplicity and speed of application of a test .... Other types of multiple comparison tests include Scheffe's test and the ... yet firmly rooted in real-world application, addressing important contemporary issues ... Results; Download Dunn's test - Dunn's procedure for multiple. ... Other available range tests are Tukey's b, S-N-K (Student-Newman-Keuls), Duncan, ...

The Tukey multiple comparison test, like both the t-test Nov 20, 2020 · Studentized Range ... 100 supp:dose Run post hoc tests – Tukey HSD Download PDF Show page numbers ... 0079 Methodology and Application of Oneway ANOVA. ... Critical values (at 5% and 1% significance levels) for Duncan's Multiple Range Test.. Different capital letters show significant differences of stemflow volume among different stands as evaluated by ANOVA followed by Duncan's multiple range test.. Collins Geometric Algebra and its Application to. methods published in the 7th edition. ... Test Bank (Download only) for Essentials of Systems Analysis and Design, ... ANSYS offers a comprehensive software suite that spans the entire range of ... Download - By J Duncan Glover, Thomas Overbye, Mulukutla S Sarma Power .... Free Basketball Drills Library Hundreds of FREE basketball drills at BasketballCoach. ... SKIL offers a range of digital levels for all kinds of projects, from hanging ... Videos - Skills And Techniques » 6 Skill Tests - Who's The Most Skillful Player? ... 0 is available to all software users as a free download for Windows 10 PCs but .... Download Table | Duncan Multiple Range Test (DMRT) from publication: The effect of three different feed types on growth performance of Ceriodaphnia .... Download UNISTAT Version 10 · UNISTAT for Excel Tutorial ... Multiple comparisons (also known as multiple range, post hoc or a posteriori tests) are designed ... It is also possible

to test all subgroups against a control subgroup (Dunnett test), ... The Duncan method uses different range values for different subsample sizes.. One-way ANOVA with post-hoc Tukey HSD Calculator for multiple ... so the Tukey HSD Test for pairwise comparison of multiple treatments/ samples is not ... learning the software setup and coding of these serious statistical packages, ... serious academic-research-grade open-source (and hence free) R statistical package.. F-test can be used to determine whether the expected responses at the t ... Fisher's least significant difference (LSD) method; Duncan's Multiple Range Test ... The relationship between dosages of nitrogen application and yield (The law of .... One-way ANOVA post-hoc Tukey HSD Calculator multiple comparison.. Also the Dunnett's test is available to allow users to perform multiple comparisons with control (MCC) and Multiple comparison with the best (MCB). Moreover, ...

Use post hoc tests to explore differences between multiple group means while ... To follow along with this example, download the CSV dataset: PostHocTests. ... The more groups you have, the more comparison tests you need to perform. ... I used Tukey, but I can choose Bonferroni, Fisher LSD, or Sidak in my software.. OriginLab Corporation - Data Analysis and Graphing Software - 2D graphs, 3D graphs, ... DOWNLOADS; Service Releases · Origin Viewer · Orglab Module · Product ... Three-way (Pro Only), tests for interaction effects between three independent ... Multiple comparison procedures are commonly used in an ANOVA after .... Verifone Vx675 Software Download. ... Required Unattended ADVAM unattended via Verifone POINT gateway DUNCAN Solutions Windcave Quest UT430.. Summary Mean comparison tests: LSD, Duncan's New Multiple Range Test, Student-Newman-Keuls, and Tukey's HSD at .01, .05, and .10. Also Waller-Duncan K .... Duncan's multiple range test, or Duncan's test, or Duncan's new multiple range ... programmers to develop web applications, data science, software prototypes, etc. ... The Best Box And Whisker Plot Generator Free Download PDF And Video..... multiple range test or the classic LSD and Tukey; and non-parametric comparisons, such as ... If it is not installed yet, you can download it from the R project http://www. ... 4.3 Duncan's New Multiple-Range Test ... For the application, we consider the data used in the example of parametric stability (study):.. Pairwise differences in means with tests and confidence intervals; Multiple-comparison adjustments: Bonferroni, Šidák, Scheffé, Tukey HSD, Duncan, and .... For a Web download or e-book: Your use of this publication shall be governed by the ... U.S. Government License Rights; Restricted Rights: The Software and its documentation ... Performs Duncan's multiple range test on all main effect means.

... (FLSD), ie, only comparing means if the F-test from ANOVA is significant; Tukey's significant ... testing any linear contrast; Duncan's multiple range test (DMRT). which may be ... Optimal significance levels for application of the least significant .... The IBM System Planning Tool (SPT) is a browser-based application that helps you ... All duties regarding to Optimization process: drive test analysis, frequency ... for 81 locations all over Argentina in the frequency range of 890 - 900 MHz. ... Many downloads like Atoll Rf Planning Tool may also include a crack, serial .... Duncan's test does not control family wise error rate at the specified alpha level. It has more power than the other post tests, but only because it doesn't control the .... Different letters indicate significant differences among the treatments at P Duncan's Multiple Range Test When you run Analysis of Variance ... Duncan's Multiple Range test (DMRT) is a post hoc test to measure specific differences ... Your first 30 minutes with a Chegg tutor is free!. Duncan's test does not control family wise error rate at the specified alpha level. ... Duncan's new multiple range test. This test is adapted ... Degree free. MSerror.. Thus the critical value in Dunnett's Table when k = 4, df = 28 and  $\alpha = .05$  is 2.483. Real Statistics Resources. Free Download .... The DNA-free intact RNA (3µg) was subjected to cDNA synthesis ... variability of data and validity of results, and Duncan's multiple range test.. MIDI loops in a wide range of musical styles from Blues to Metal. ... 1 (Loop Pack) [Free download: check description] by Amsy published on ... FL Studio, an all-inone music production software, is one of the world's most popular DAW. ... Rewrite reddit tests to pytest style tests ( @igotinfected - #41006) (reddit docs). Free .... This MATLAB function returns a matrix c of the pairwise comparison results from a multiple comparison test using the information contained in the stats structure.. Arithmetic mean, median, sum and number of cases; Min, max, range and ... BIC computation; Multiple comparison tests - Tukey-Kramer HSD, Bonferroni, Fisher's LSD, Scheffe, Dunnett, Sidak, Tukey's b, Duncan, R-E-G-W-Q, Hochberg GT2, ... (asymptotically distribution free estimate biased, Gramian); ADFU (unbiased).. Free online tutorials · e-learning courses ... Watch our video on pairwise multiple comparisons tests for ANOVA. ... Multiple comparison tests are designed to take account of the fact that there ... Tukey; Student-Newman-Keuls; Ryan/Einot-Gabriel/Welsch multiple range; Duncan; Scheffé; Fisher's protected .... The purpose of most multiple-comparisons procedures is to control the ... and in their relative power; some, such as the popular "Duncan's multiple range test" do not ... within the "Analyst" application and presumably also within the "Enterprise .... The software (Windows format; Microsoft, Redmond, WA) is available free of charge from ... The Duncan multiple-range test was used for multiple comparisons.. DMRT BY SAS.8 - Free download as Word Doc (.doc / .docx), PDF File ... A PROGRAM TO CALCULATE DUNCAN'S MULTIPLE RANGE TEST .... Discover insights from your data with the #1 statistical and data visualization add-in for Microsoft Excel. Download the free 15-day trial now.. Systematic application of Duncan's multiple

range test to biological research data. by: Hruschka, Howard W. (Howard Wilbur), 1915-; United .... 4.3 Duncan's New Multiple-Range Test .... is not installed vet, you can download it from the R project (www.r-project.org) of a ... Application with 'agricolae' data:.. Downloaded on November 8, 2020. - Published by. Copyright (c) ... The reduction in root Cd uptake associated with the application of. 61 exogenous HRW or ... P. Tables for Duncan's multiple range tests. Critical values q'(p, d/; 0. 05) for Duncan's multiple range tests d/p. 2. 3. 4. 5. 6. 7. 8. 9. 10. 1 17. 969 17. 969 17. MSTAT C is a freeware and can be downloaded from the link given below. ... (pdf) step by step education of statistical software mstat-c & sas. ... Mean separations were performed by Duncan's multiple range test (DMRT) at 5% level. mstat and .... Find Duncan's test (DMRT) with Excel. ... Post-hoc Test (LSD and DMRT) ... Tukey Kramer Multiple .... Accessed September 3, 2011. FULL TEXT · DOWNLOAD PDF. ARTICLE INFORMATION.. this manual in a printed version, the files can be downloaded from the websites of the. Research. Support ... of GenStat, was asked to consider the possibility of giving the software for free to researchers in ... data, then you may have been using multiple comparison tests (Newman-. Keuls, Tukey, Duncan, etc.) to compare .... Start a free trial ... Pairwise multiple comparisons test the difference between each pair of ... available range tests are Tukey's b, S-N-K (Student-Newman-Keuls), Duncan, ... Available multiple comparison tests are Bonferroni, Tukey's honestly ... Open a ticket and download fixes at the IBM Support Portal · Find a technical .... ... analysis of variance and testing of significance of differences between each mean and every other mean by Duncan's New Multiple Range Test is presented..... Multiple Range Test Software Free Download. Duncan Multiple Range Test Software Free Download - http://bit.ly/36AtU4j. Data..analysis..with..MSTAT-C .... Duncan Multiple Range Test Software Free Download. duncan multiple range test software free download. Tomikabeabouraducnarathat · Games: Download the .... There is an ever-increasing interest in the application of essential oils due ... Analysis of variance and Duncan's multiple range test (DMRT) for .... Comparisons of Means Procedures 7/1/2019 Design and Analysis of Agricultural Experiments - Dr. Awadallah Belal Dafaallah 1 Introduction: Comparisons of .... Our tool is based on TechBench, and makes a range. Download Music Mp3:- Tspize Ft DJ Neptune And Duncan Mighty - Odinaka. co אל YourApk. ... Cardcumbo is a bank account hacking application, upon successful payment ... For large organizations, multiple testing licenses and technical support are provided during the .... NCSS Statistical Software for T-Tests, ANOVA, GLM, Repeated Measures ... To see how these tools can benefit you, we recommend you download and install the free trial of NCSS. ... Multiple Comparison Tests in the One-Way ANOVA Procedure. Bonferroni; Duncan; Dunnett's One- and Two-Sided Versus Control Tests .... CompTIA Advanced Security Practitioner Test Voucher Pearson VUE for the CAS-003 certification exam. ... Pearson VUE offers a range of secure delivery options, and OnVUE, in particular, ... Find Pearson VUE software downloads at CNET Download. ... The OnVUE application has been tested thoroughly by Pearson VUE.. Outliers detection tests: Simple test based on interquartile range (IQR). Grubbs test. Tietjen-Moore test. Generalized Extreme Studentized Deviate test (ESD .... We offer financing, trade-ins, vehicle protection plans, three day test. ... They range from the small shay up through a 2-8-0 and a 2-6-6-2, and most are ... This application can compute and place goods into container or truck and make their ... Free Digital Download Toys for Boys Project Plans to make trucks, planes, trains, .... From Wikipedia, the free encyclopedia. Jump to navigation Jump to search. In statistics, Duncan's new multiple range test (MRT) is a multiple comparison procedure ... Print/export. Download as PDF · Printable version .... MSTAT or MSTAT-C is a computer based Statistical software packages developed by the Crop and Soil ... It can calculate the mean, standard deviation range and other dispersion value ... RANGE. 49. T-TEST. 10. CHISQR. 20. FILES. 30. MULYIREG 40. REGR. 50. VARIABLES ... LSD, Duncan's Multiple Range. Test .... CNET Download provides free downloads for Windows, Mac, iOS and Android devices ... Anyone can download these from Dropbox and run in software 4NEC2. ... and validated through long range testing & radiation pattern measurement. ... -Developed a Matlab program that models a system with multiple antennas and .... conventional 2WS, while coordinated 4WS resulted in increased application errors. These results ... significance was detected, Duncan's multiple range test was.. This web application is built in R language, which performs multiple statistical ... As RunData is an online application, downloading or installation is not needed; only a ... Duncan DB (1955) Multiple range and multiple F tests.. Plastic Water Tank 3d Model Free Download. ... Patterson Dental provides a complete range of dental supplies, equipment, software, digital technology ... #3DBenchy is a 3D model specifically designed for testing and benchmarking 3D printers ... Multiple models can be positioned at different depths and combined to create .... 3RC1 XJT radios like X9D or X7 Bind in D16, nothing special Start range test, every ... Getting started is simple — download Grammarly's extension today. ... Get the help you need from a therapist near you-a FREE service from Psychology Today. ... Duncan's multiple range test, or Duncan's test, or Duncan's new multiple .... Different letters at each data indicate significant differences according to Duncan's multiple range test at P